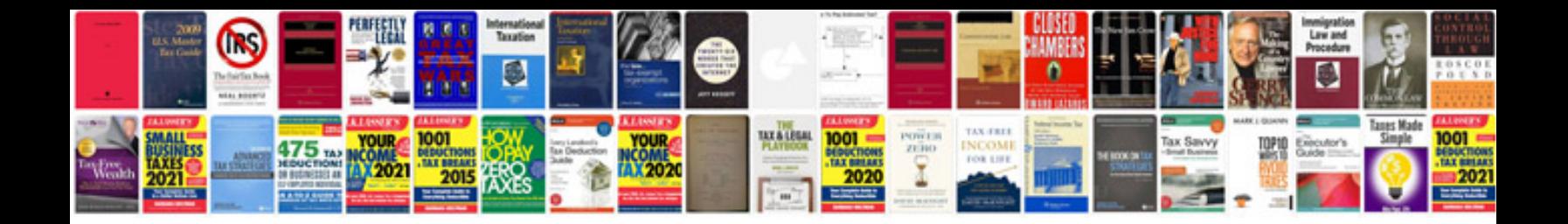

**Sample of resume doc format**

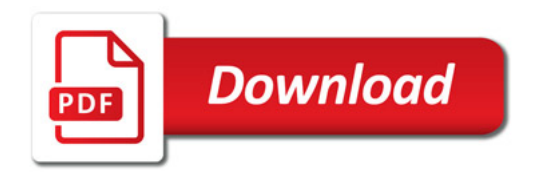

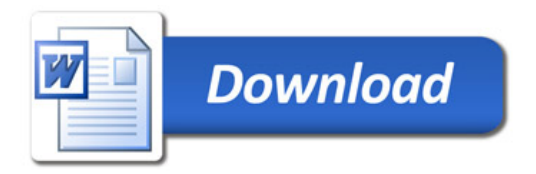